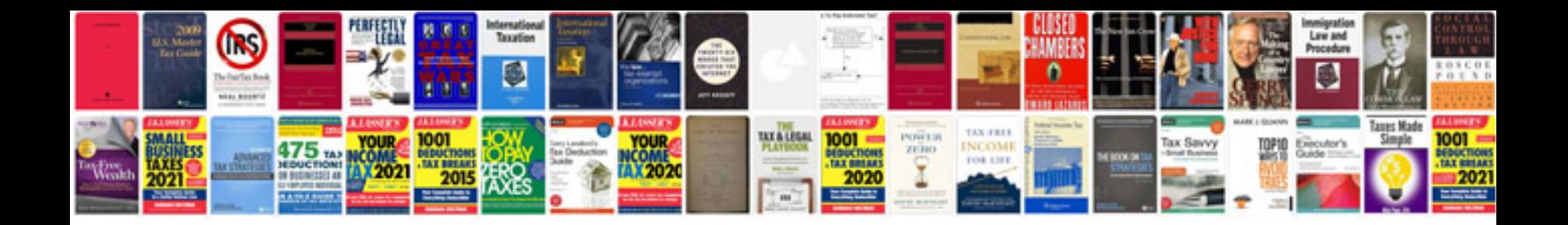

**How to excel worksheets**

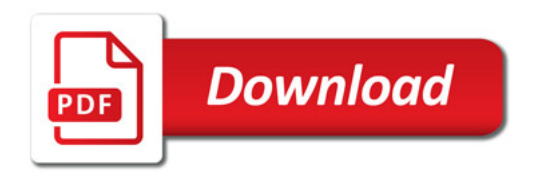

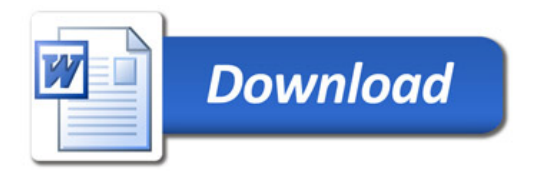